# **Uniform Data Entry Guide**

**Fungicide** 

|           | Corn               | Soybeans                           |                    |                                    |
|-----------|--------------------|------------------------------------|--------------------|------------------------------------|
| Attribute | Timing             | Timing Common Products             |                    | Common<br>Products                 |
| Fung1     | VT - R3            | Default: None<br>Headline<br>Quilt | R1 - R5            | Default: None<br>Headline<br>Quilt |
| Fung2     | V5                 | Default: None<br>Headline<br>Quilt | V Stage            | Default: None<br>Headline<br>Quilt |
| Fung3     | Planter<br>Applied | Default: None<br>Headline<br>Quilt | Planter<br>Applied | Default: None<br>Warrior<br>Cobalt |

### Insecticide

|           | Corn                                         | Soybeans                           |                               |                                       |
|-----------|----------------------------------------------|------------------------------------|-------------------------------|---------------------------------------|
| Attribute | Timing                                       | Common<br>Products                 | Timing                        | Common<br>Products                    |
| lsc1      | Planter<br>Applied / Pre-<br>Emerge          | Default: None<br>Capture Force     | Foliar (1st app<br>BLB aphid) | Default:<br>None<br>Lorsban           |
| Isc2      | Foliar (for<br>adult CRW<br>control)         | Default: None<br>Lorsban<br>Tundra | Foliar (2nd<br>app aphid)     | Default:<br>None<br>Tundra<br>Warrior |
| Isc3      | Foliar (2nd<br>app for adult<br>CRW control) | Default: None<br>Lorsban<br>Tundra | Foliar (3rd<br>app aphid)     | Default:<br>None<br>Warrior<br>Cobalt |

# Nitrogen

|           | Corn                                                  |                                  |                                                       | Soybeans                         |  |  |
|-----------|-------------------------------------------------------|----------------------------------|-------------------------------------------------------|----------------------------------|--|--|
| Attribute | Attribute Timing                                      |                                  | Timing                                                | Common<br>Products               |  |  |
| PriN      | Largest N<br>amount<br>(regardless of<br>timing)      | Default: None<br>NH3, 32%<br>28% | Largest N<br>amount<br>(regardless of<br>timing)      | Default: None<br>NH3, 32%<br>28% |  |  |
| PriNadd   | Same as PriN                                          | N-Serve                          | Same as PriN                                          | N-Serve                          |  |  |
| Sc1N      | 2nd Largest<br>N amount<br>(typically pre-<br>emerge) | Default: None<br>NH3, 32%<br>28% | 2nd Largest<br>N amount<br>(typically pre-<br>emerge) | Default: None<br>NH3, 32%<br>28% |  |  |
| Sc2N      | Sidedress /<br>In-season<br>(V5)                      | NH3, 32%,<br>28%, Urea           | N/A                                                   | N/A                              |  |  |
| Sc3N      | Planter<br>Applied /<br>Dribble Band                  | 32%<br>28%                       | N/A                                                   | N/A                              |  |  |

#### **Manure Entry**

| Manure<br>Type | No column<br>for Manure<br>Type | ManNRate<br>ManPRate<br>ManKRate              | No column<br>for manure<br>app method | Manure<br>Additive      |
|----------------|---------------------------------|-----------------------------------------------|---------------------------------------|-------------------------|
| Manure         | -                               | Leave Blank<br>Comes from<br>Manure N<br>Rate | -                                     | (Ex) Avail.<br>Instinct |

### **Sulfur Entry**

| Sulfur should be entered in order of timing applied, earliest to latest. All 7 sulfur |  |  |  |  |  |  |
|---------------------------------------------------------------------------------------|--|--|--|--|--|--|
| applications will roll together to fill in the Total Sulfur attribute.                |  |  |  |  |  |  |
| _                                                                                     |  |  |  |  |  |  |

|                            | applications will roll together to fill in the Total Sulfur attribute. |                                            |                                            |                                            |                                                 |                                                 |                                                 |  |
|----------------------------|------------------------------------------------------------------------|--------------------------------------------|--------------------------------------------|--------------------------------------------|-------------------------------------------------|-------------------------------------------------|-------------------------------------------------|--|
| Attribute                  | Sulfur 1                                                               | Sulfur 2                                   | Sulfur 3                                   | Sulfur 4                                   | Sulfur from Premier Precision                   |                                                 |                                                 |  |
| Guide<br>for Use           | 1st<br>application                                                     | 2nd<br>application                         | 3rd<br>application                         | 4th<br>application                         | Sulfur from<br>VR N Rx                          | Sulfur form<br>VR P Rx                          | Sulfur from<br>Vr K Rx                          |  |
| Possible<br>Data<br>Source | WF, SW,<br>Upload of<br>as-applied<br>file                             | WF, SW,<br>Upload of<br>as-applied<br>file | WF, SW,<br>Upload of<br>as-applied<br>file | WF, SW,<br>Upload of<br>as-applied<br>file | Sulfur from<br>VR N, adds<br>to Total<br>Sulfur | Sulfur from<br>VR P, adds<br>to Total<br>Sulfur | Sulfur from<br>VR K, adds<br>to Total<br>Sulfur |  |

# **Seed Entry**

| "Conv"                                                             | "Unknown"                    |  |
|--------------------------------------------------------------------|------------------------------|--|
| NO TRAITS<br>Known non-GMO varieties "Conv" will<br>replace "None" | Mix / Unknown varieties only |  |

#### **Herbicide & Other Chemicals**

**Label in Chronological Order of Application Time** 

## Mgmt Zones (suggested)

| A Zone | Consistently the Highest Yielding Areas of Field Aggressive                |  |  |
|--------|----------------------------------------------------------------------------|--|--|
| B Zone | Areas of Average Yield                                                     |  |  |
| C Zone | Below Average<br>Yield Drought, Sand, Light Soils                          |  |  |
| D Zone | Inconsistent Yields<br>Yield Drown-Out Spots, Wet Soils                    |  |  |
| E Zone | Well Below Average<br>Yield Very Dry, Complete Sand, 1 Day<br>From Drought |  |  |
| F Zone | Well Below Average<br>Yield Peat, Very Heavy Soil, High OM                 |  |  |

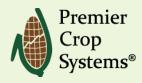